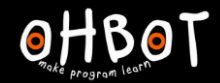

Learn Picoh > Sequence 3 > Lesson 2 > Introduction

# Lesson 2: If-then-else

## I can use an if-then-else instruction in my program

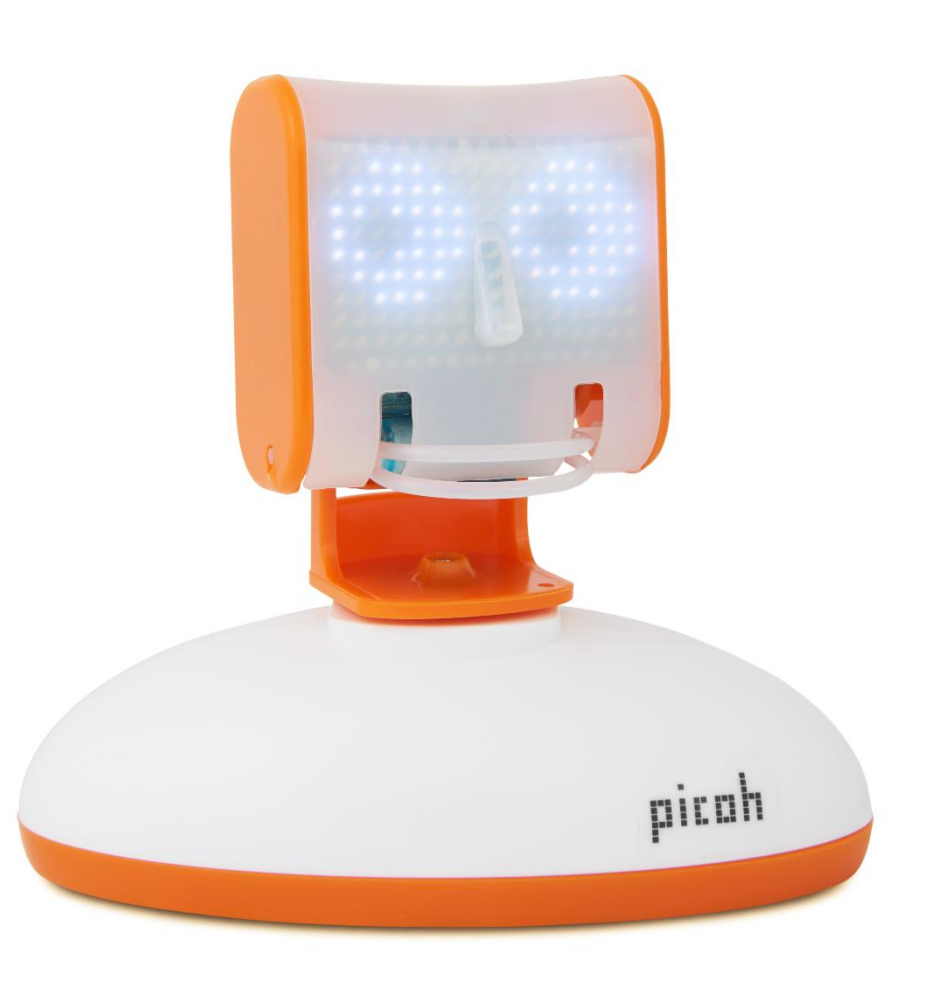

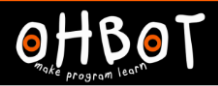

# If (it is a school day) Then (you get up early)

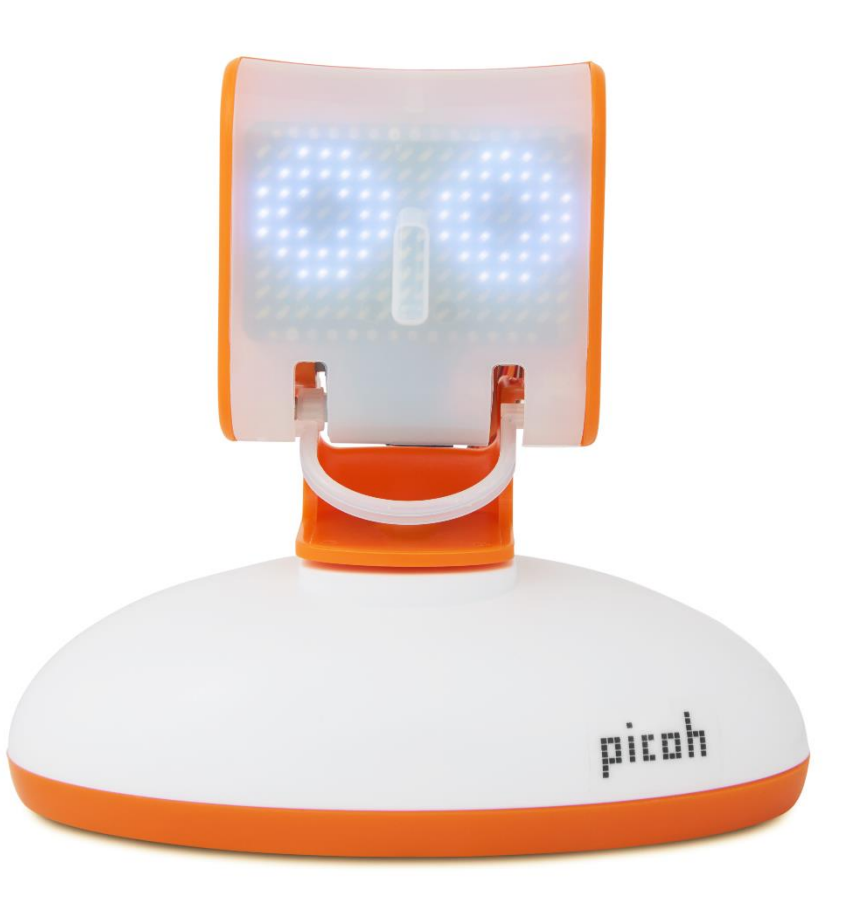

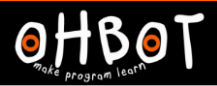

## Can you put 'if' into a sentence?

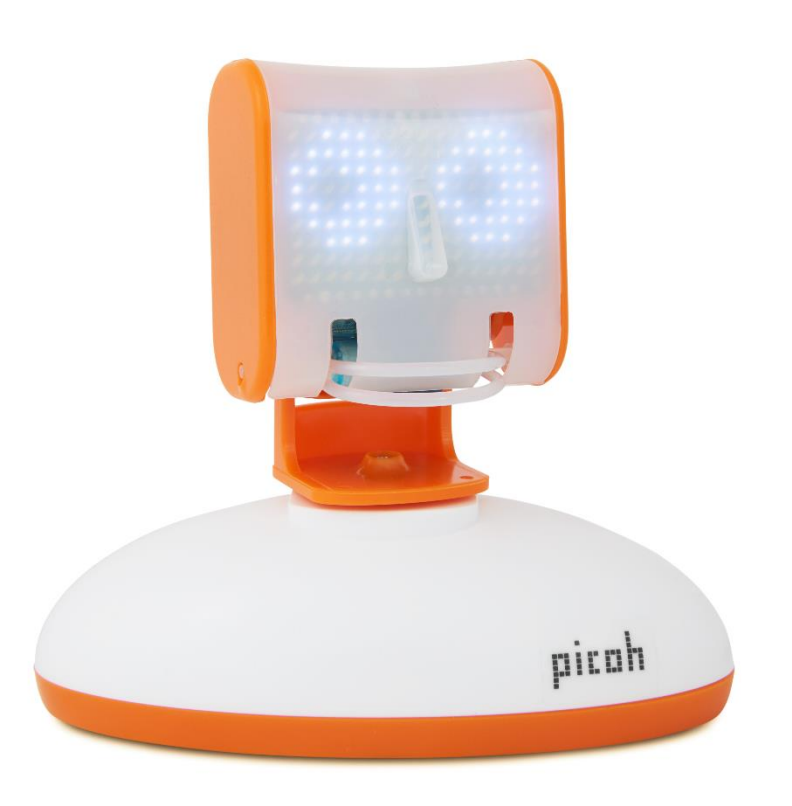

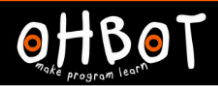

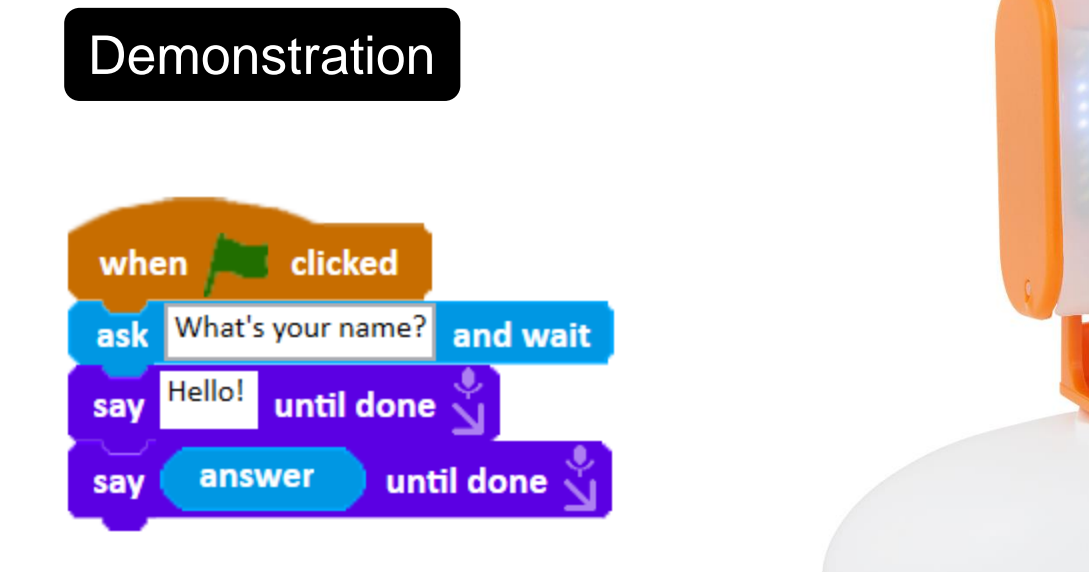

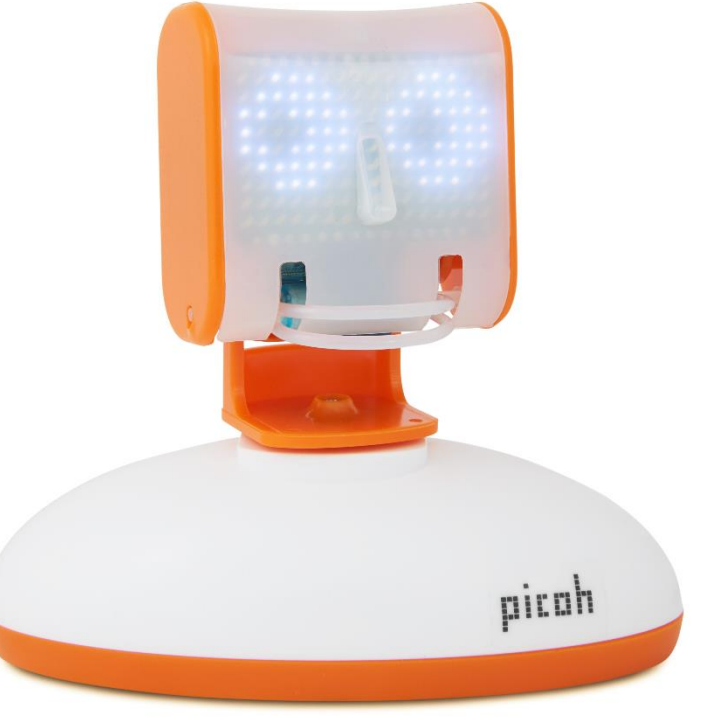

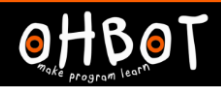

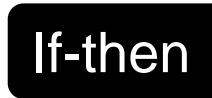

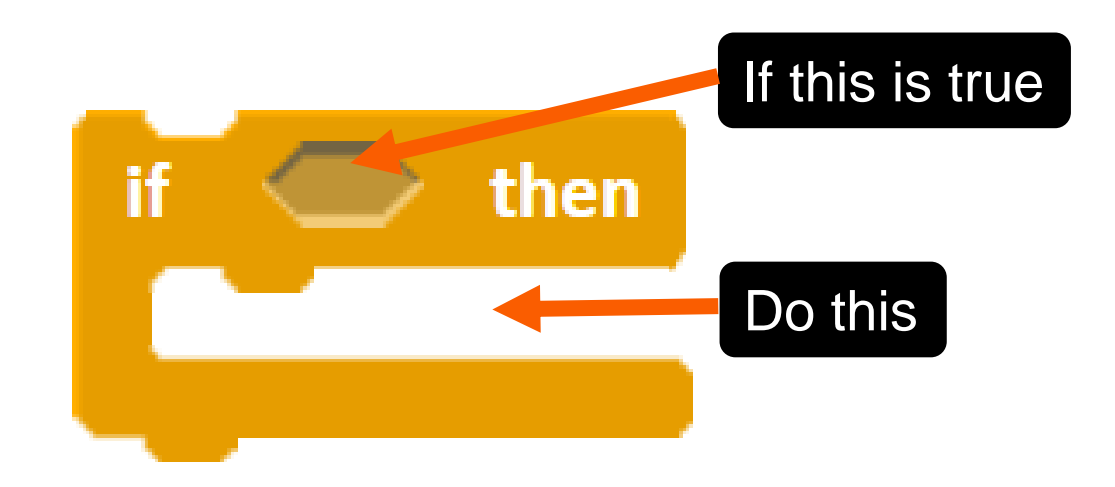

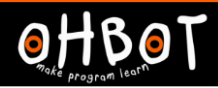

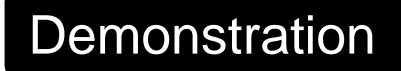

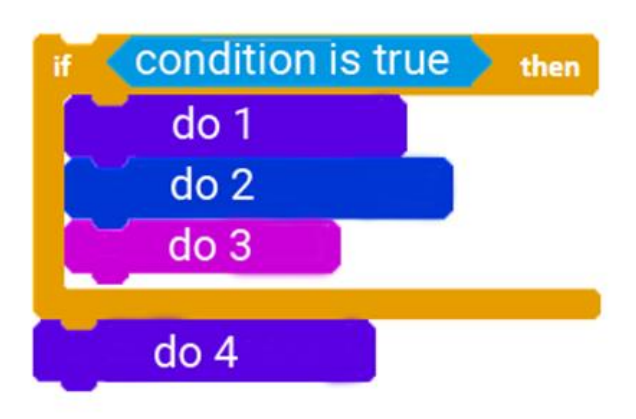

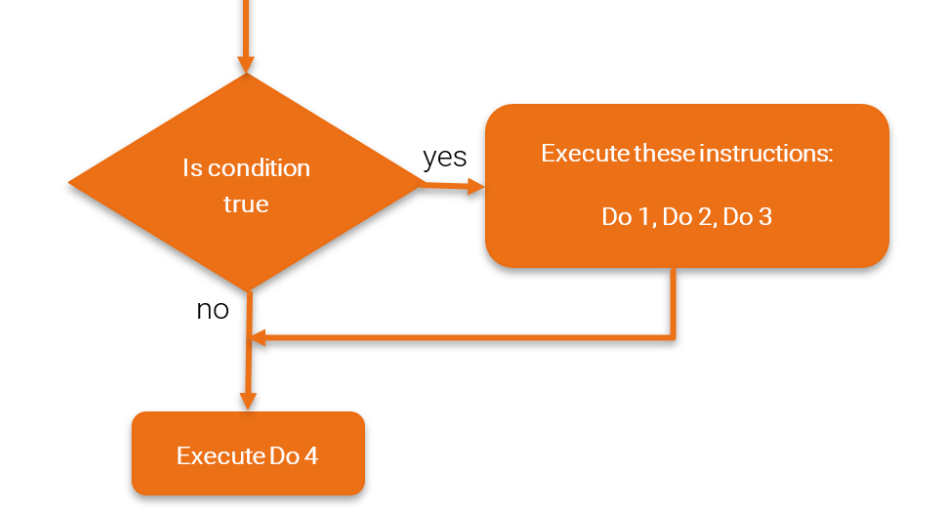

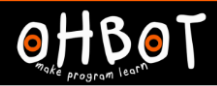

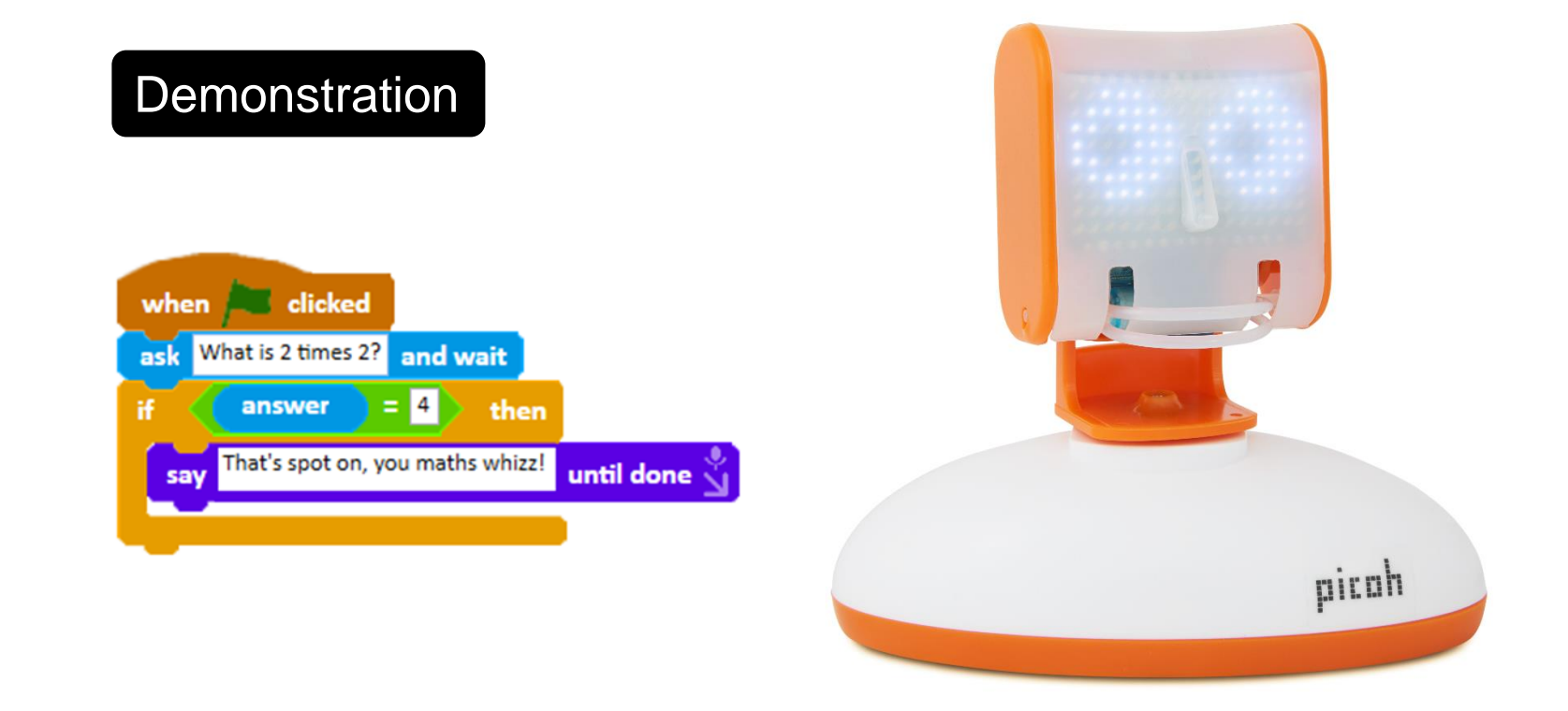

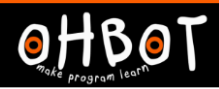

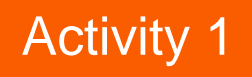

Picoh can be programmed to respond to your questions.

Can you modify this program so Picoh asks a different question and gives a different response if the answer is right?

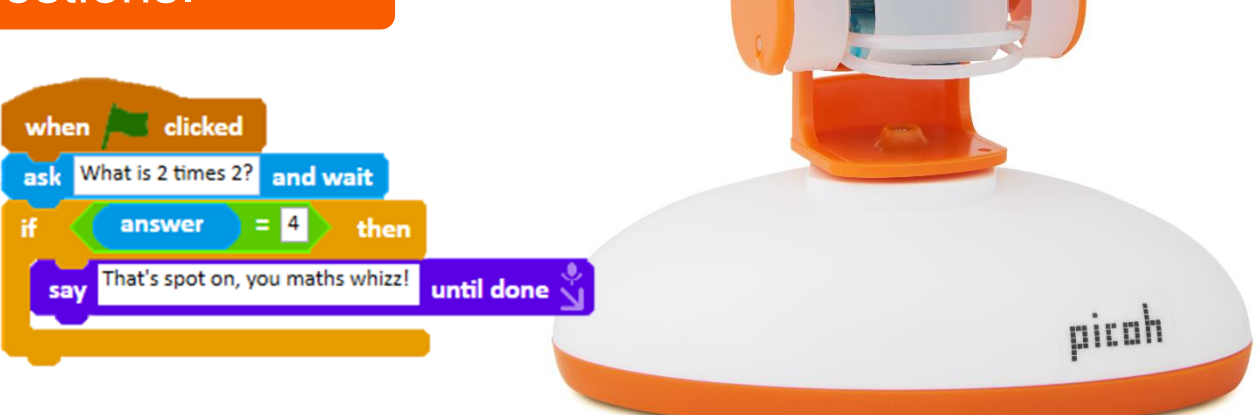

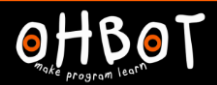

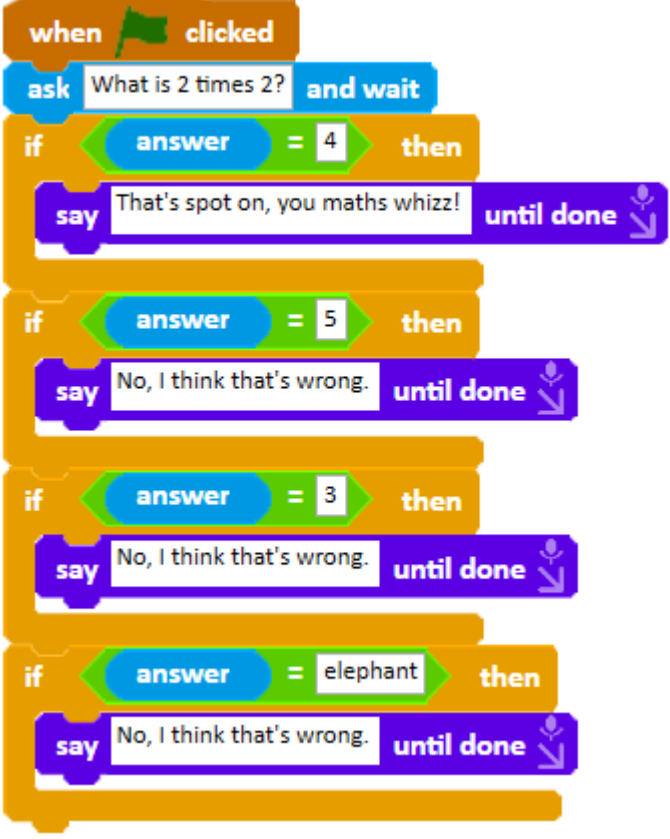

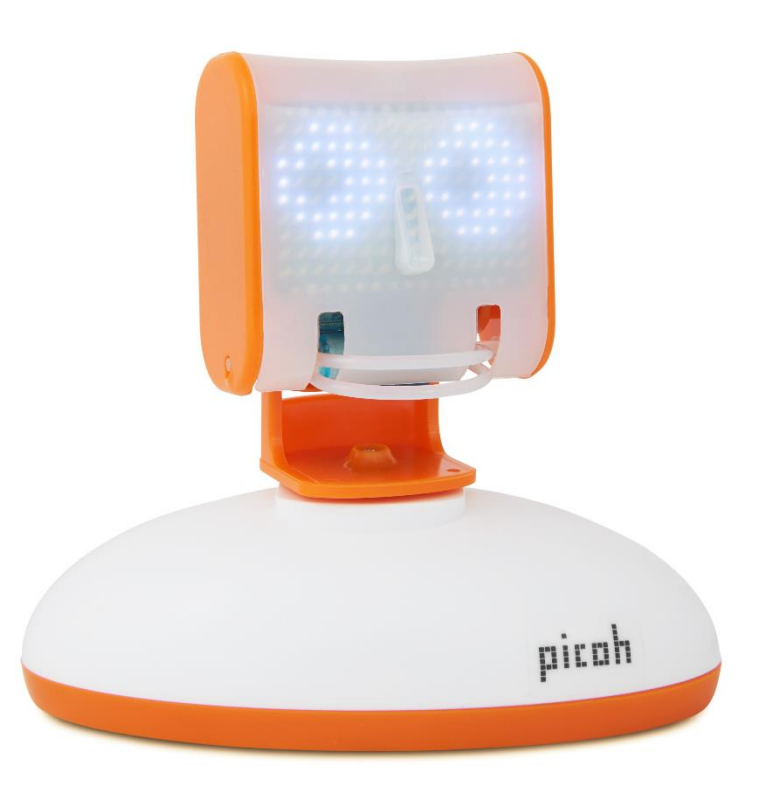

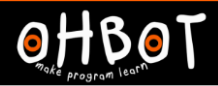

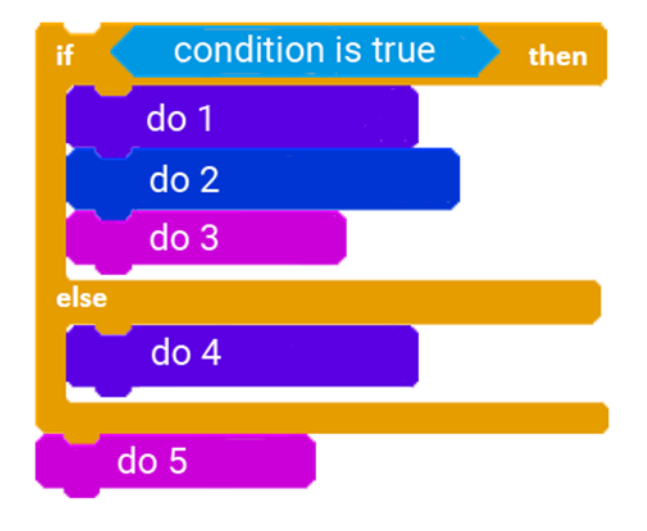

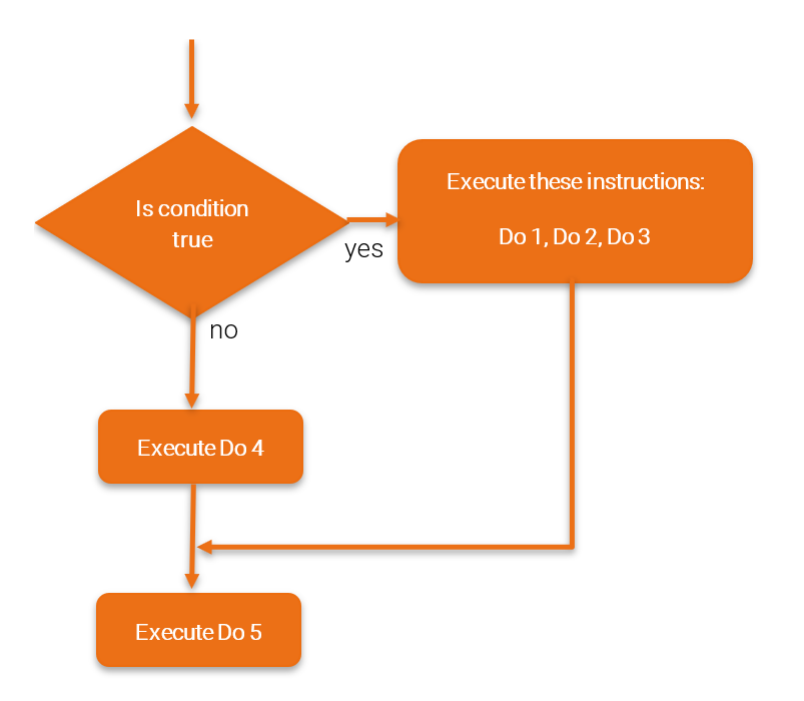

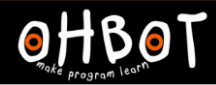

#### **Demonstration**

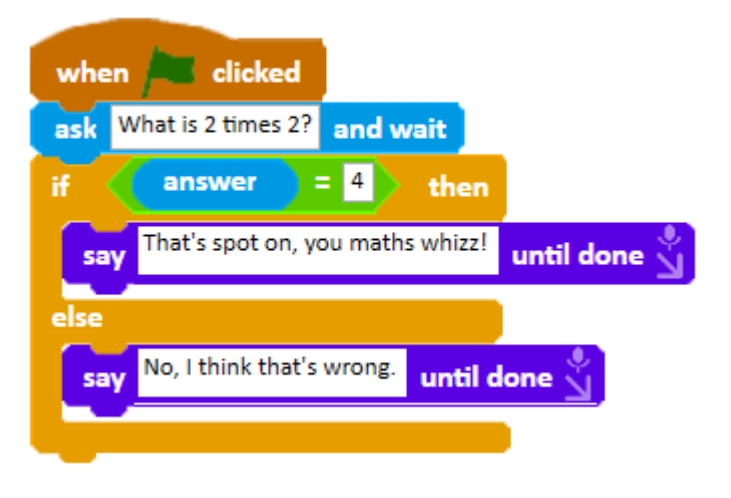

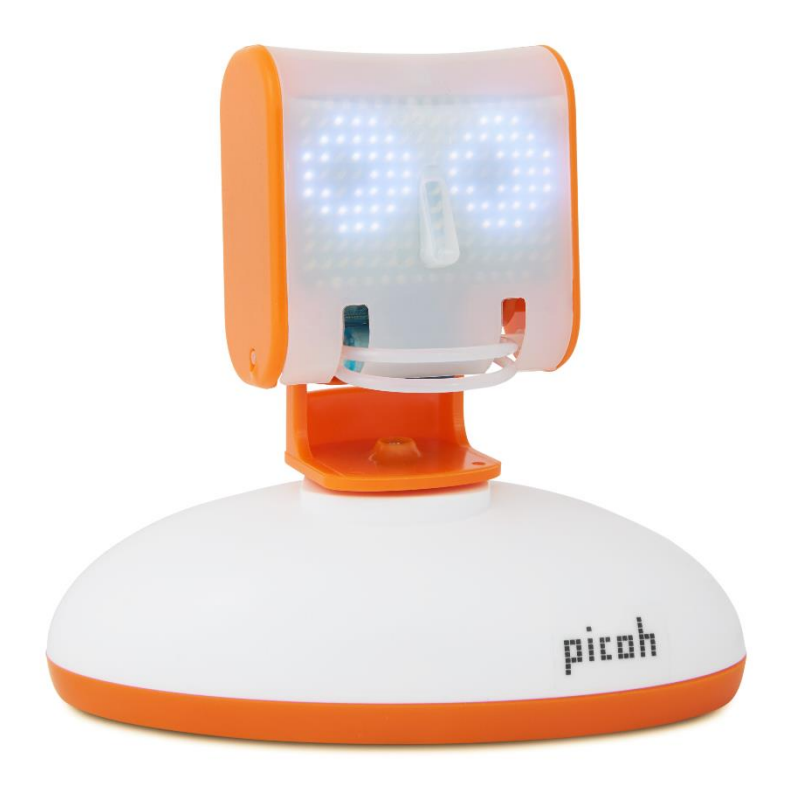

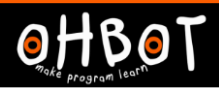

# Activity 2

Can you modify your program from Activity 1 so Picoh asks a question and responds in a different way depending on whether the answer entered is right or wrong?

Use this block in your program

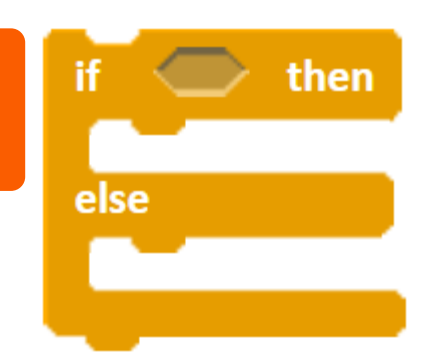

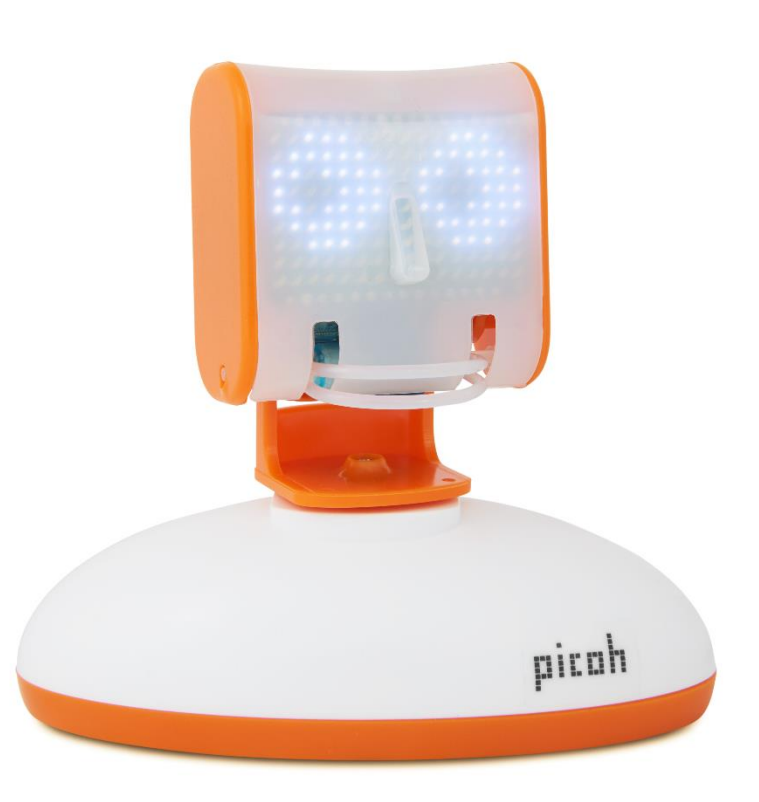

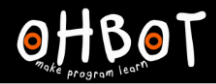

# Activity 2 Example

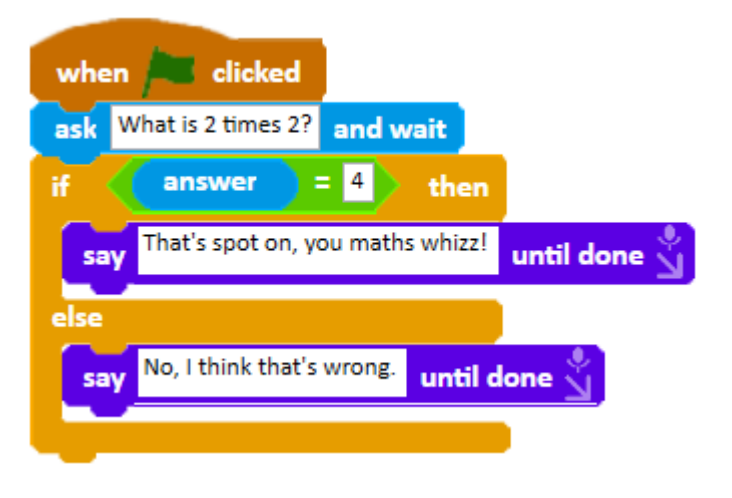

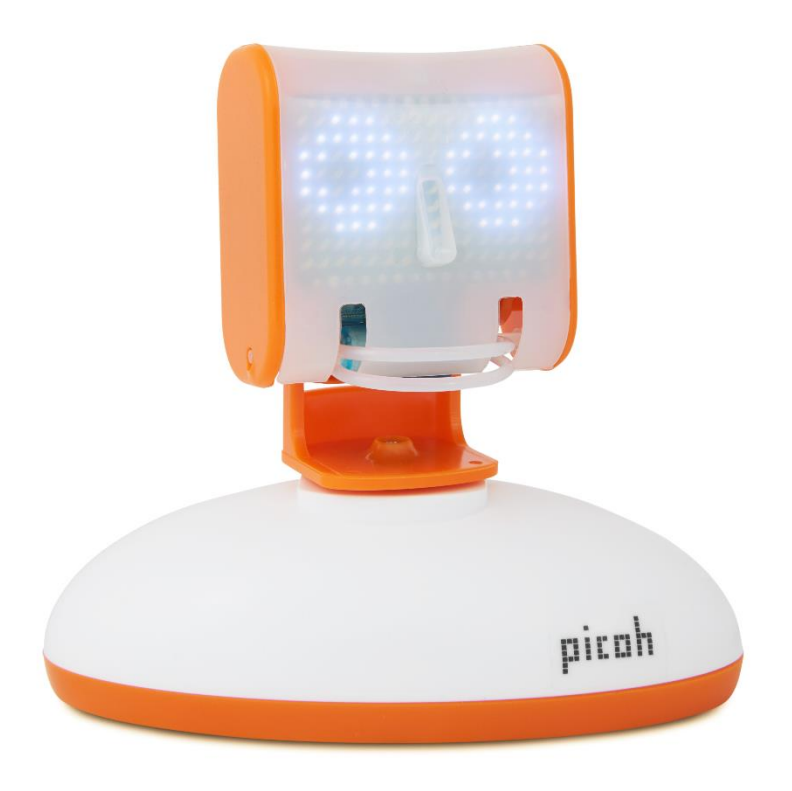

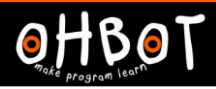

# Activity 3

Can you extend your program so Picoh asks a sequence of questions and responds to each based on the answer entered?

## Here's an example:

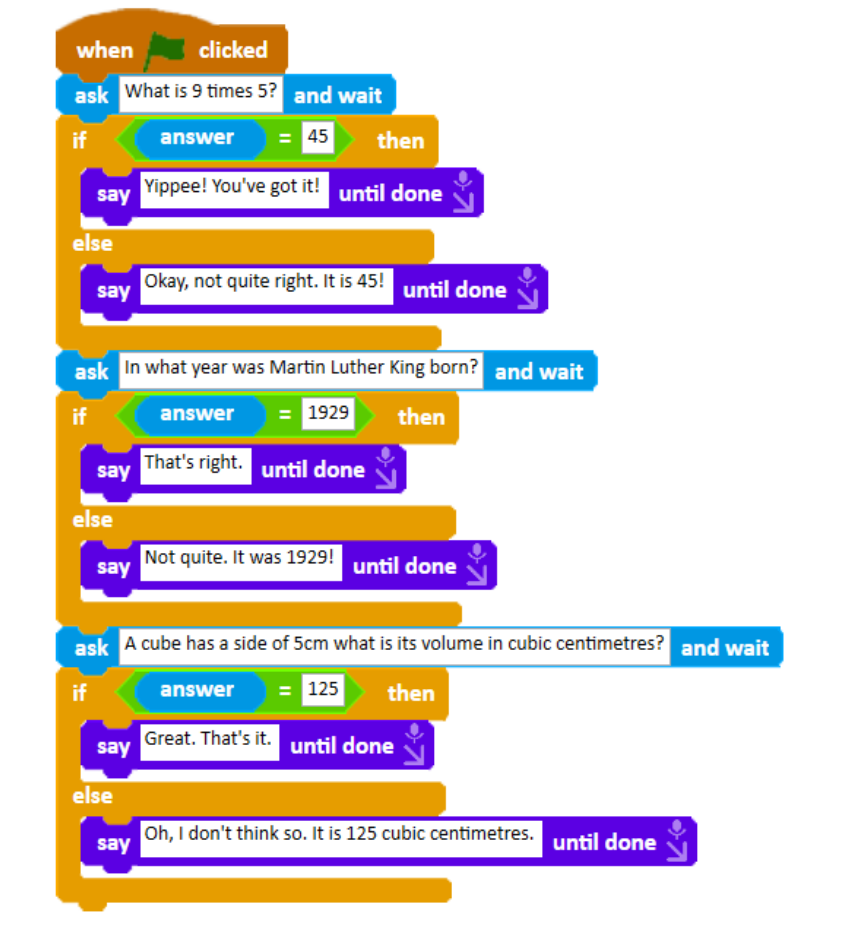

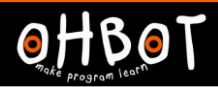

#### Extension 1

Can you add a question that has two possible correct answers:

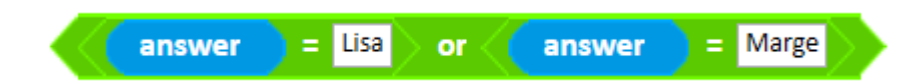

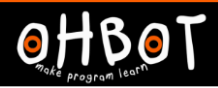

### Extension 2

Can you add a question that requires two answers to be correct

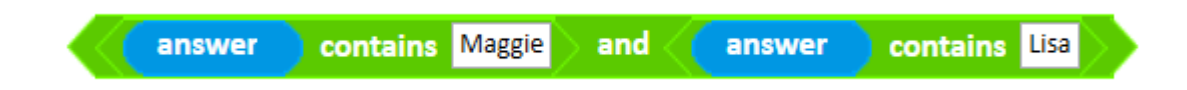

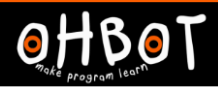

#### **Plenary**

Run this program. Does it do what you expected it to? Can you find the bugs and modify the program?

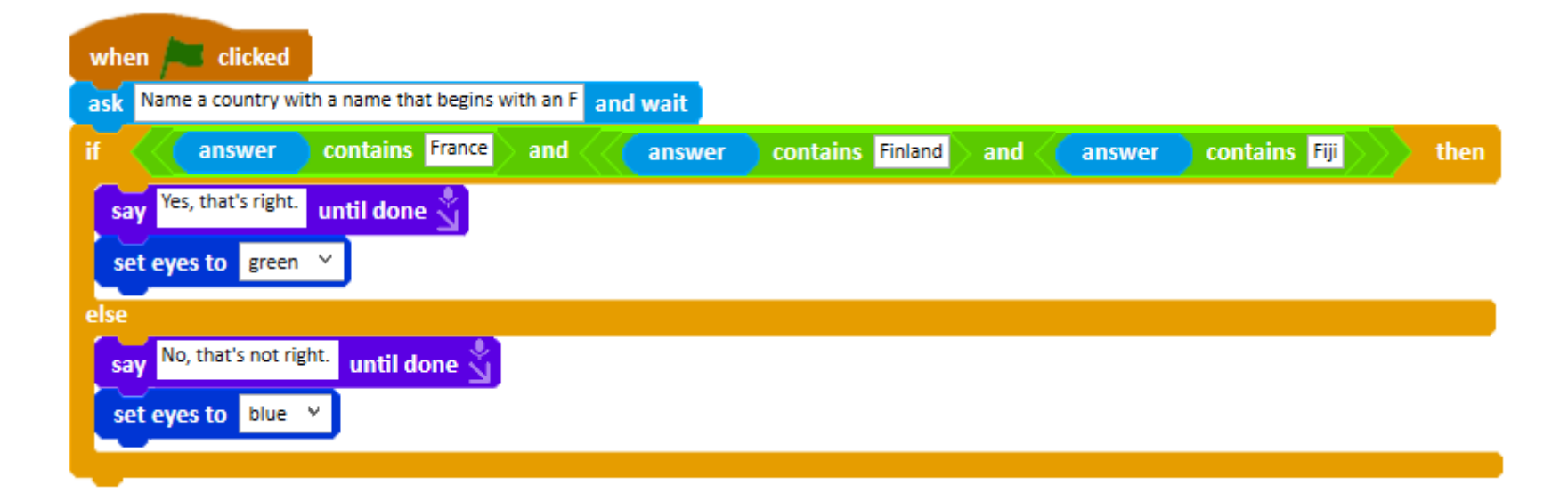